## CHEAT SHEET | GETTING STARTED GUIDE

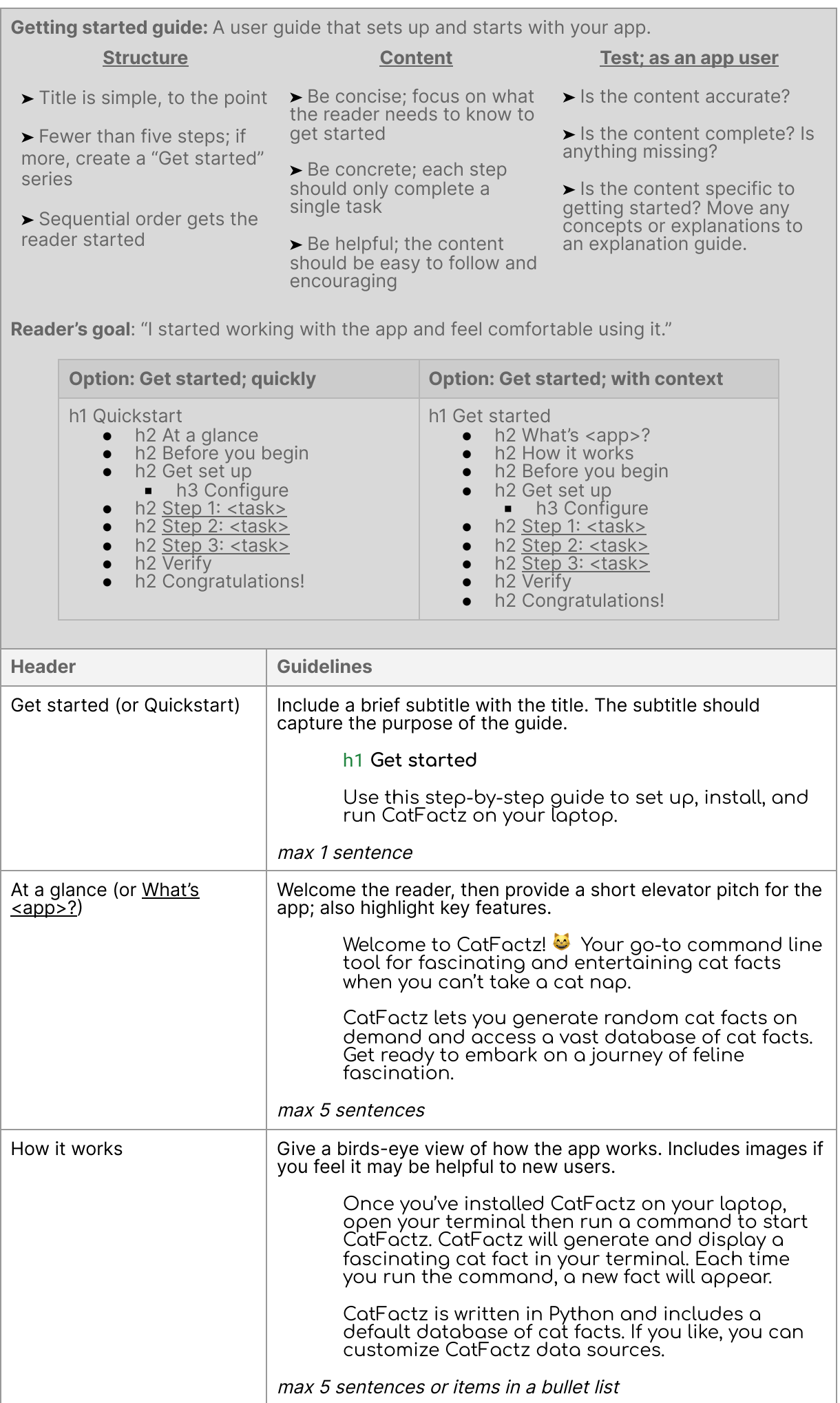

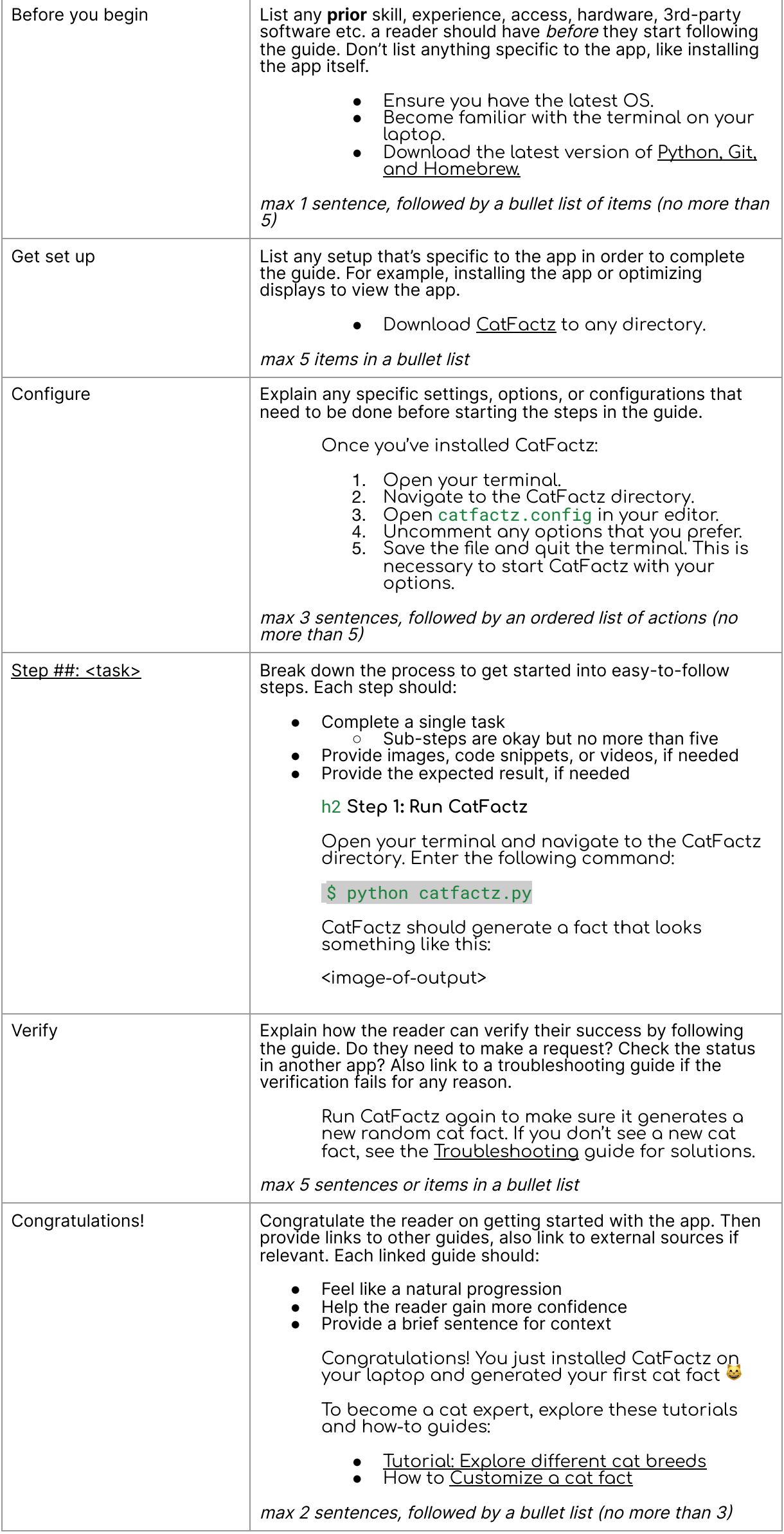